# **Subset Selection**

СЕЗОН 8 – ПЕТИ РУНД

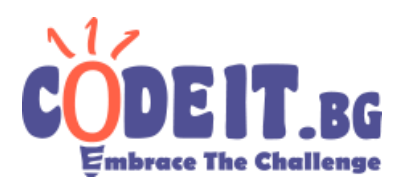

Дадени са *N* редици с по *M* цели числа, всяко от които е в интервала от *0* до *B-1* включително. Дефинираме сумата на няколко редици като редица със същата дължина, в която всеки елемент е сумата от елементите на съответната позиция, **взета по модул** *B*.

Например сумата на редиците *{1, 4, 2}*, *{2, 2, 2}* и *{3, 1, 3}* при *B=5* e редицата *{((1+2+3) mod 5) = 1, ((4+2+1) mod 5) = 2, ((2+2+3) mod 5) = 2}*.

Стойността на редица *{A<sub>1</sub>, A<sub>2</sub>, …, A<sub>M</sub>} дефинираме като*  $\sum_{i=1}^{M} \, A_i^2$ *.* 

Напишете програма **subsetselection**, която избира непразно подмножество от дадените *N* редици, такова че стойността на сумата на редиците в избраното подмножество да е максимална.

### **Вход**

От първия ред на файла subsetselection.in се въвеждат три цели положителни числа – *N, M* и *B*. От следващите *N* реда се въвеждат по *M* цели числа, всяко в интервала от *0* до *B-1*, описващи съответната редица.

### **Изход**

На първия ред на изходния файл subsetselection.out изведете едно цяло положително число *K* – броя на избраните от вас редици. На следващите *K* реда изведете по едно цяло положително число, описващо входния номер на съответната редица. Редиците са номерирани от *1* до *N*. Можете да изведете номерата в избран от вас ред, но не трябва да има повтарящи се номера или такива извън интервала от *1* до *N*.

### **Оценяване**

Ако изходът не изпълнява горепосочените изисквания, ще получите 0 точки за съответния тест.

В противен случай ще получите  $score \times (\frac{your+1}{best+1})^2$  точки, където *score* са точките предвидени за съответния тест, *yours* е стойността на редицата-сума, получена от вас, а *best* е най-голямата стойност на редица-сума, намерена от участник за съответния тест.

## **Subset Selection**

СЕЗОН 8 – ПЕТИ РУНД

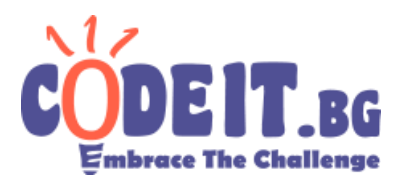

### **Ограничения**

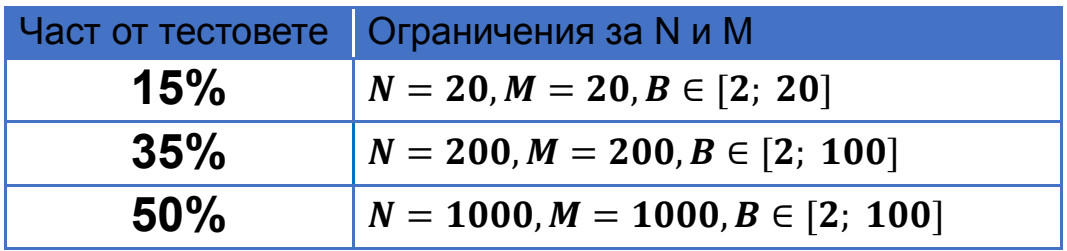

### **Ограничение по време: 5 сек Ограничение по памет: 256 MB**

### **Примерен тест**

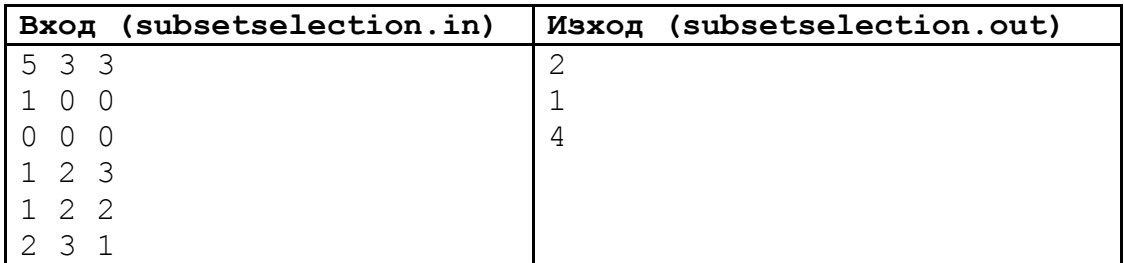

Предложеният изход би дал резултат 12.